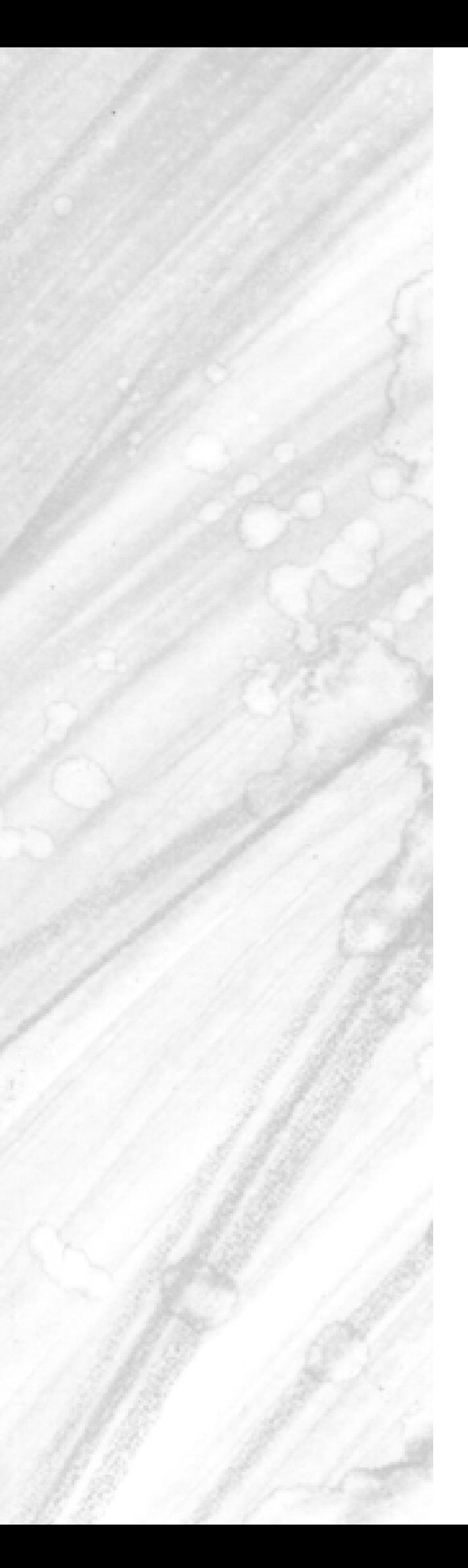

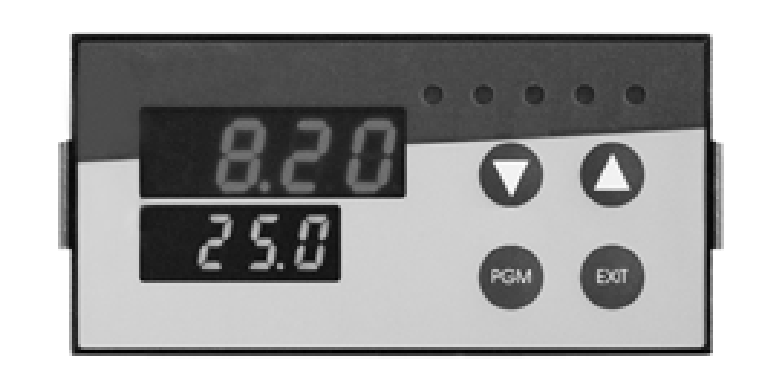

**Type 202530 Type 202535 Type 202540 Type 202545 Type 202550**

B 20.2530.2 Interface Description

02.03 / 00415372

Please read these operating instructions before commissioning the instrument. Keep this അ manual in a place which is accessible to all users at all times. Please assists us to improve these operating instructions, where necessary. Your suggestions will be appreciated.

Phone +49 661 6003-0 Fax +49 661 6003-607

All necessary settings and possible adjustments inside the instrument are described in **P** these operating instructions. However, if any problems should still arise during start-up, you are asked not to carry out any unauthorized manipulations on the unit. You could endanger your rights under the instrument warranty! Please contact the nearest subsidiary or the head office in such a case.

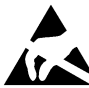

When returning modules, assemblies or components, the regulations of EN 100 015 "Protection of electrostatically sensitive components" must be observed. Please only use the appropriate **ESD** packaging for transport.

Please note that we cannot accept any liability for damage caused by ESD (electrostatic discharge).

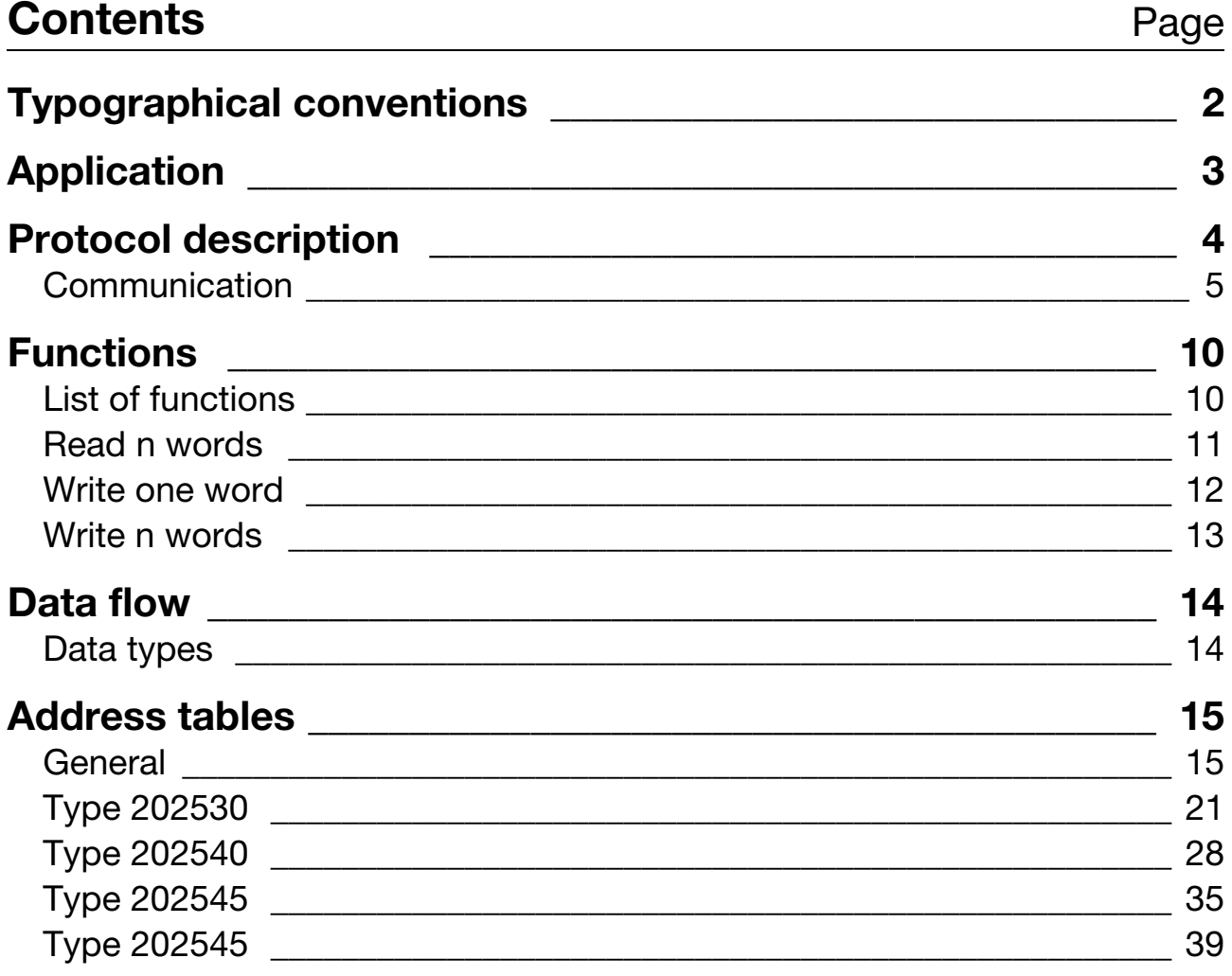

# <span id="page-3-0"></span>**Typographical conventions**

#### **Warning signs**

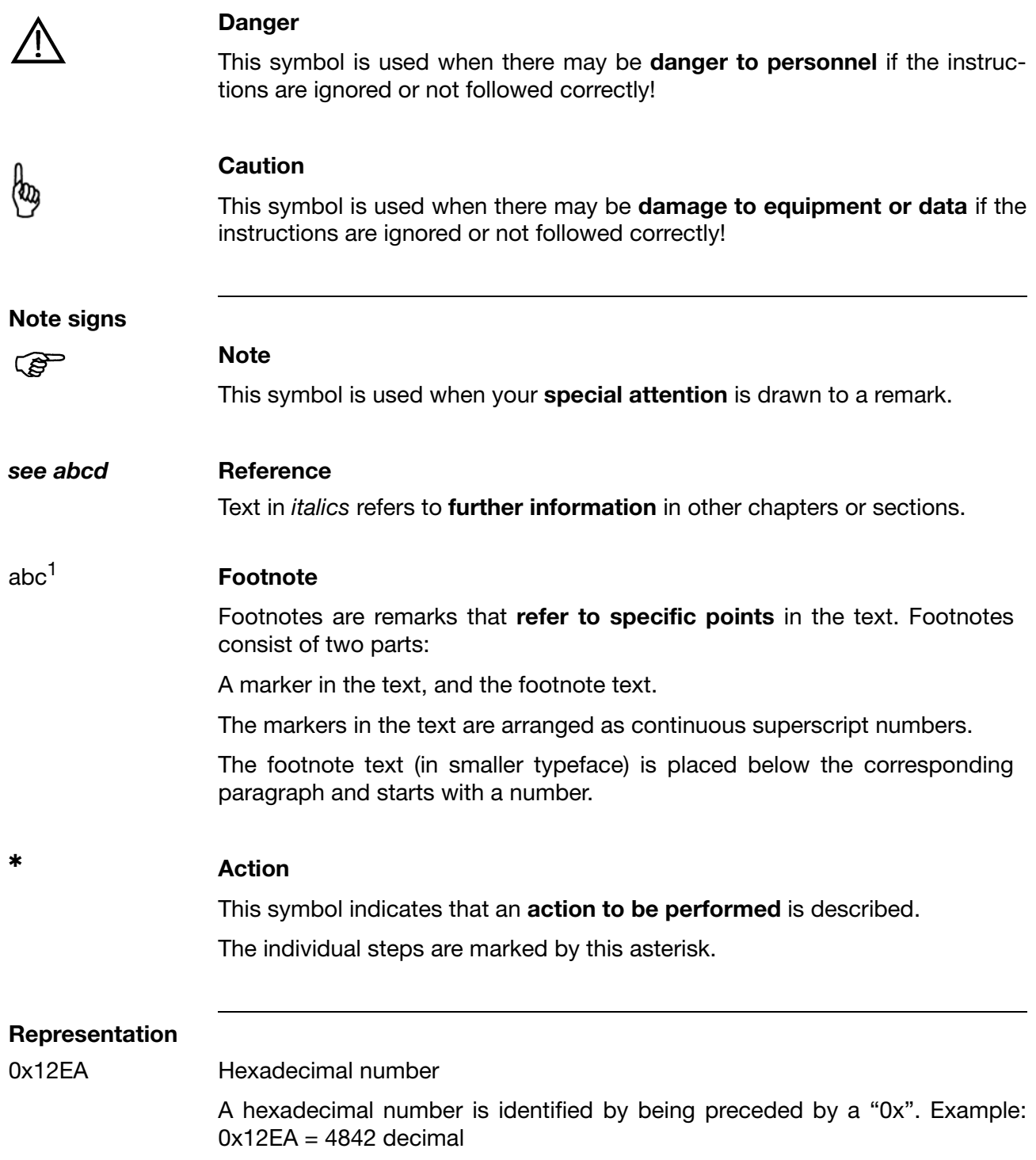

# <span id="page-4-0"></span>**Application**

**Interface description**<br>description and provides all necessary information for operating the<br>description optional RS422/RS485 interface on instruments in the 202530, 202535, 202540, 202545 and 202750 series. The protocol used is MOD/Jbus. All the required settings are contained in this interface description. However, if (bg any problems should still arise during operation, you are asked not to carry out any unauthorized manipulations. You could endanger your rights under the instrument warranty. Please contact your supplier.

<span id="page-5-0"></span>**Master-slave principle**

The communication between a PC (master) and a device (slave) using MOD/ Jbus takes place according to the master-slave principle in the form of a data request/instruction - response.

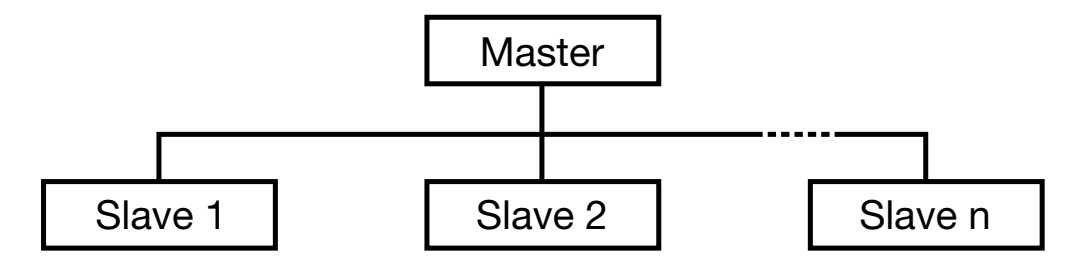

The master controls the data exchange, the slaves only have a response function. They are identified by their device address. A maximum of 255 slaves can be addressed.

**Transmission mode (RTU)** The transmission mode used is the RTU mode (Remote Terminal Unit). Data are transmitted in binary form (hexadecimal) with 8 bits, 16 bits for integers and 32 bits for float values. The LSB (least significant bit) is transmitted first. The ASCII operating mode is not supported.

**Data format** The data format describes the arrangement of a byte transmitted. The data formats can be as follows:

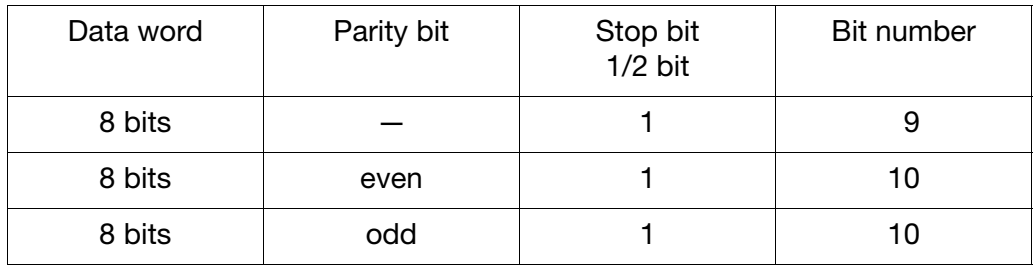

**Device address** The device address of the slave can be set between 1 and 99. The device address 0 is reserved.

A maximum of 31 slaves can be connected to the RS422/RS485 interface.**REP** 

There are two forms of data exchange:

- **Query** Data request / instruction of master to a slave via the corresponding device address. The slave addressed responds.
- **Broadcast** Instruction by the master to all slaves via the device address 0. The connected slaves do not respond. A data request with device address 0 is not meaningful. A specific setpoint can, for instance, be transmitted to all slaves. In this case, the correct acceptance of the value by the slaves should be verified by a subsequent readout of the setpoint.

<span id="page-6-0"></span>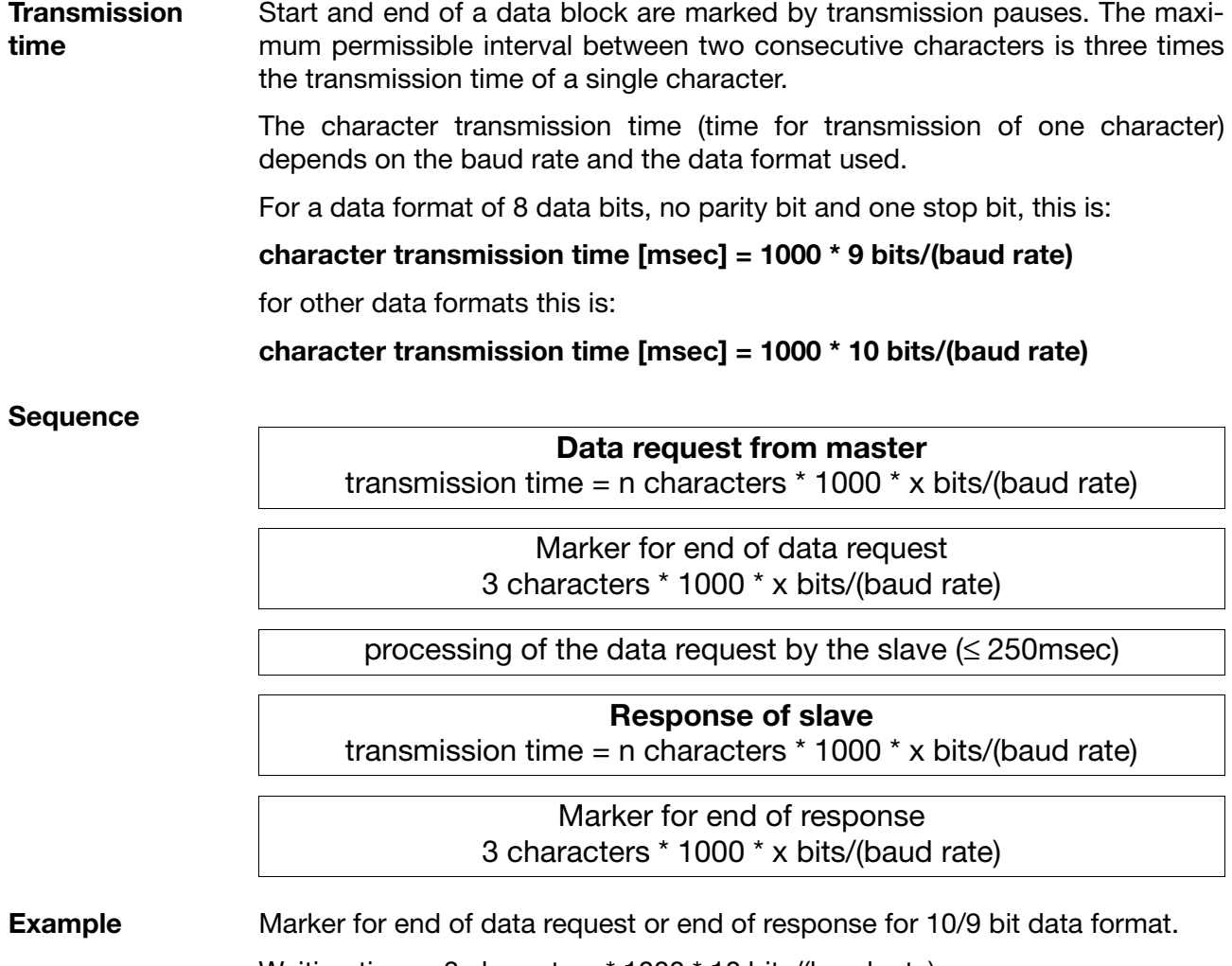

Waiting time = 3 characters \* 1000 \* 10 bits/(baud rate)

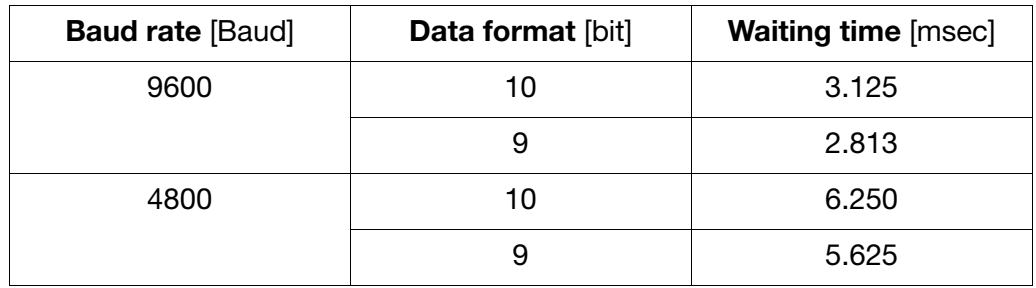

**Data request** The data request runs according to the following timing scheme:

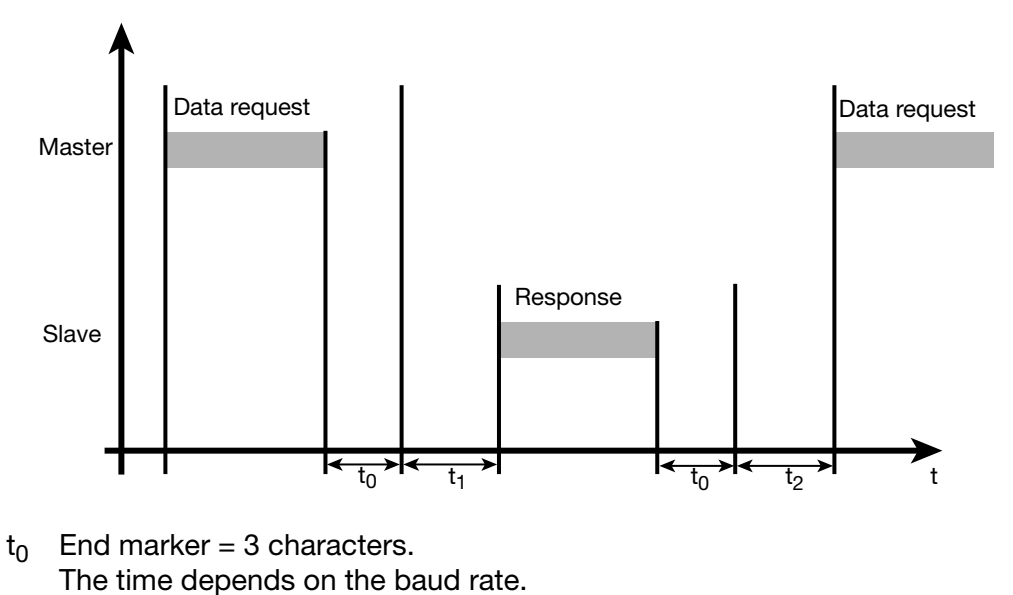

- $t_1$  This time depends on the internal processing. The maximum processing time is 250 msec.
- $t<sub>2</sub>$  This time is needed by the device to switch from transmit back to receive. The master must wait for this time before starting a new data request. It must always be observed, even when the new data request is directed to a different device.

 $t_2 \geq 20$ msec

**Communication during the internal processing time of the slave** No data requests from the master are permitted during the internal processing time of the slave. Any data request made during this time will be ignored by the slave. **Communication during the response time of the slave** No data requests from the master are permitted during the response time of the slave. Any data request made during this time will result in all the data currently on the bus becoming invalid.

**Structure of the data blocks** All data blocks have the same structure:

#### **Data structure**

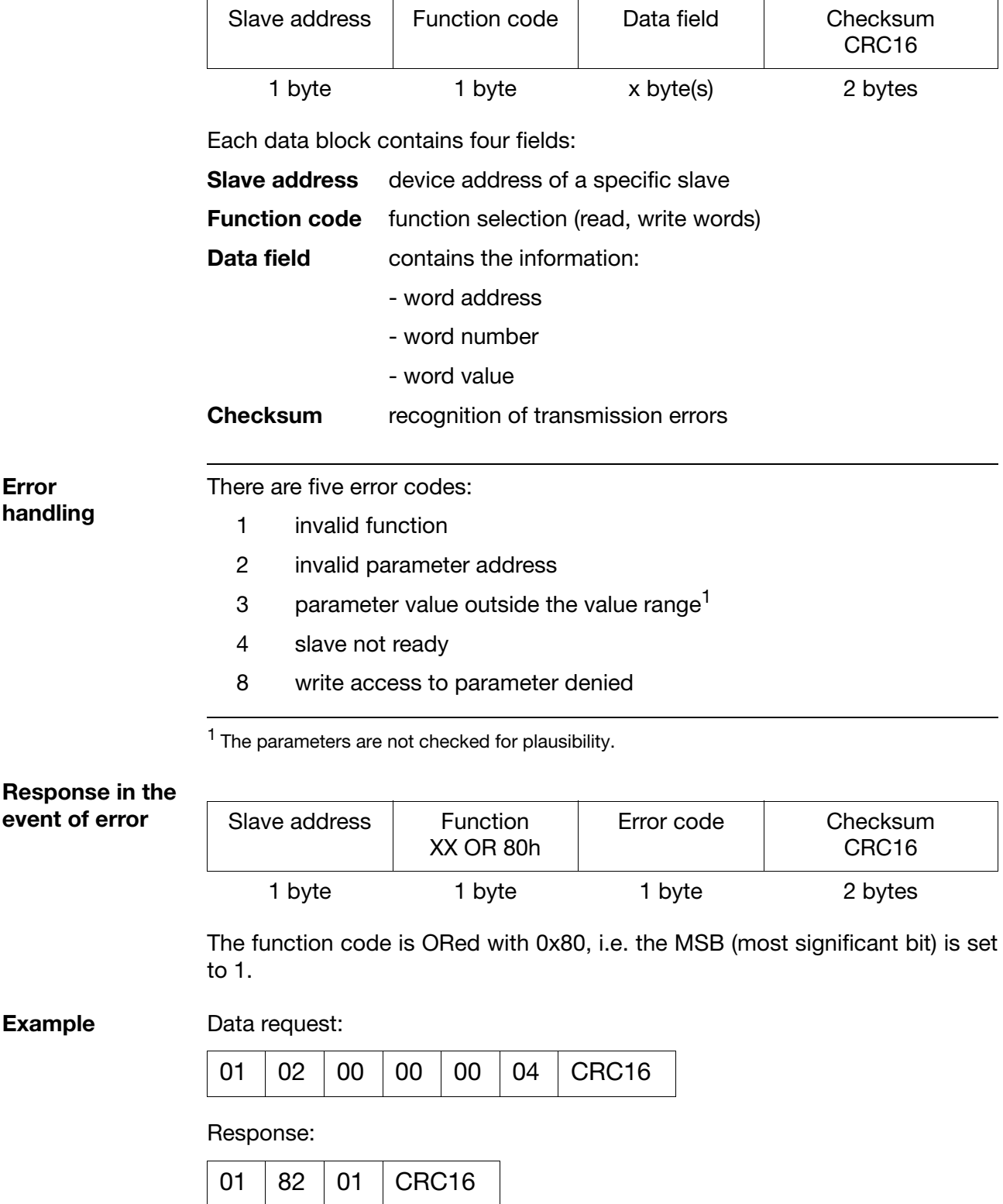

**Special cases** The slave will not respond in the following cases:

- the checksum (CRC16) is not correct.
- the instruction from the master is incomplete or overdefined.
- the number of words or bits to be read is zero.

**Distinction MODbus/Jbus** The MODbus protocol is compatible with the Jbus protocol. The structure of the data blocks is identical.

**PER** 

MODbus differs from Jbus in the absolute adresses of the data. The addresses of the MODbus are shifted by one compared with those of Jbus.

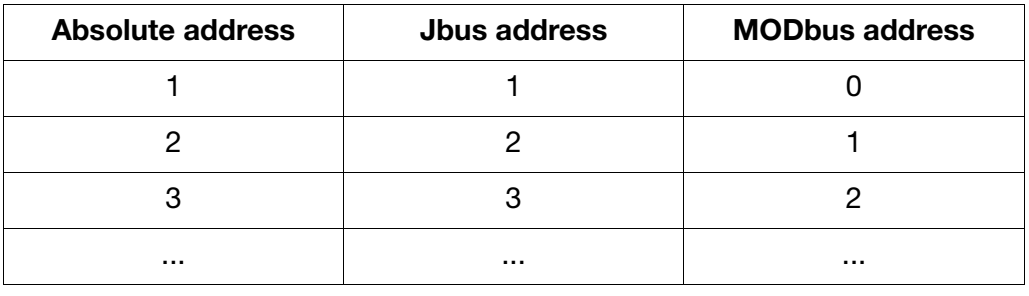

#### **Checksum (CRC16)**

The checksum (CRC16) is used to detect transmission errors. If an error is identified during evaluation, the corresponding device will not respond.

**Calculation scheme**

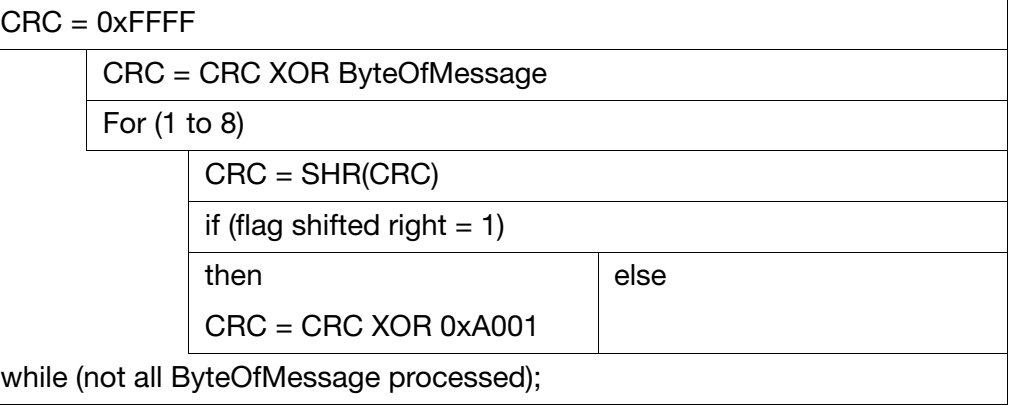

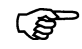

The low byte of the checksum is transmitted first.

**Example** Data request: Read two words from address 6 (CRC16 = 0xA024)

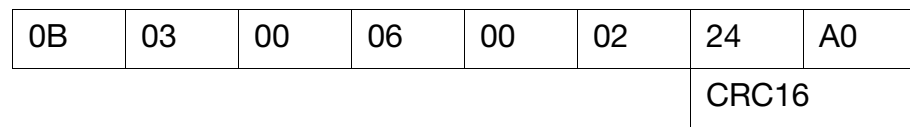

Response: (CRC16 = 0x0561)

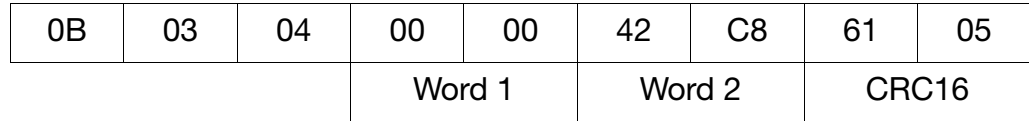

<span id="page-11-1"></span><span id="page-11-0"></span>The following functions are available for the device:

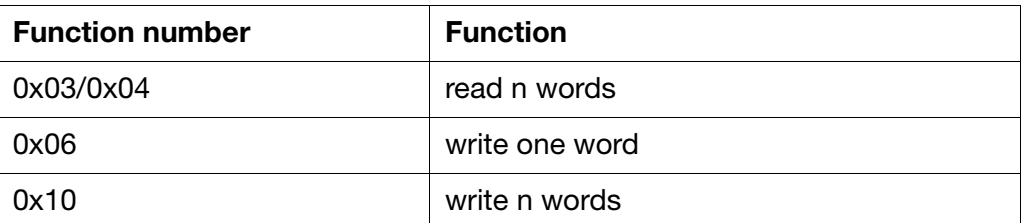

<span id="page-12-0"></span>The function reads n words from a defined address.

#### **Data request**

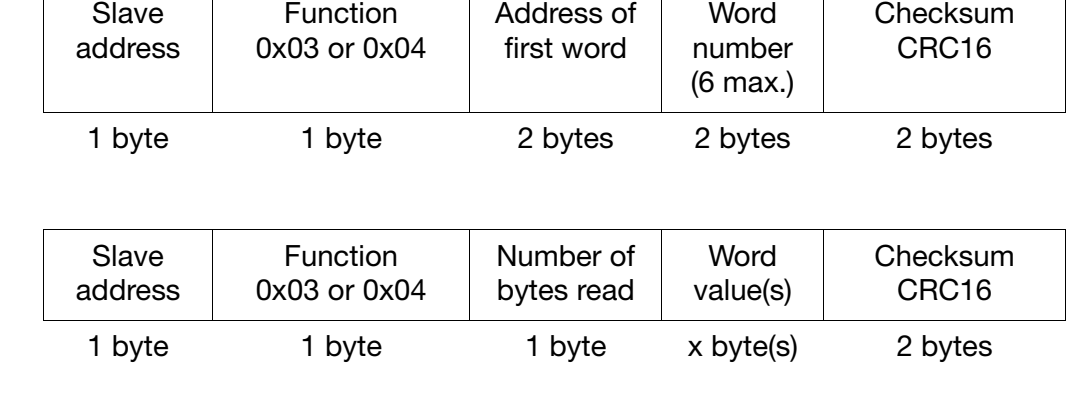

**Response**

**Example** Read the 2 controller setpoints

Word address = 0x0006 (setpoint 1 SP1)

#### **Data request:**

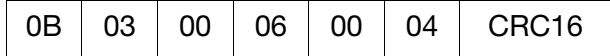

#### **Response:**

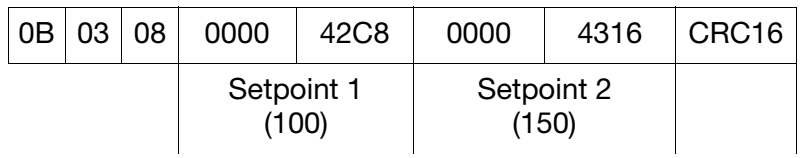

<span id="page-13-0"></span>The data blocks for instruction and response are identical in the "write one word" function.

#### **Instruction**

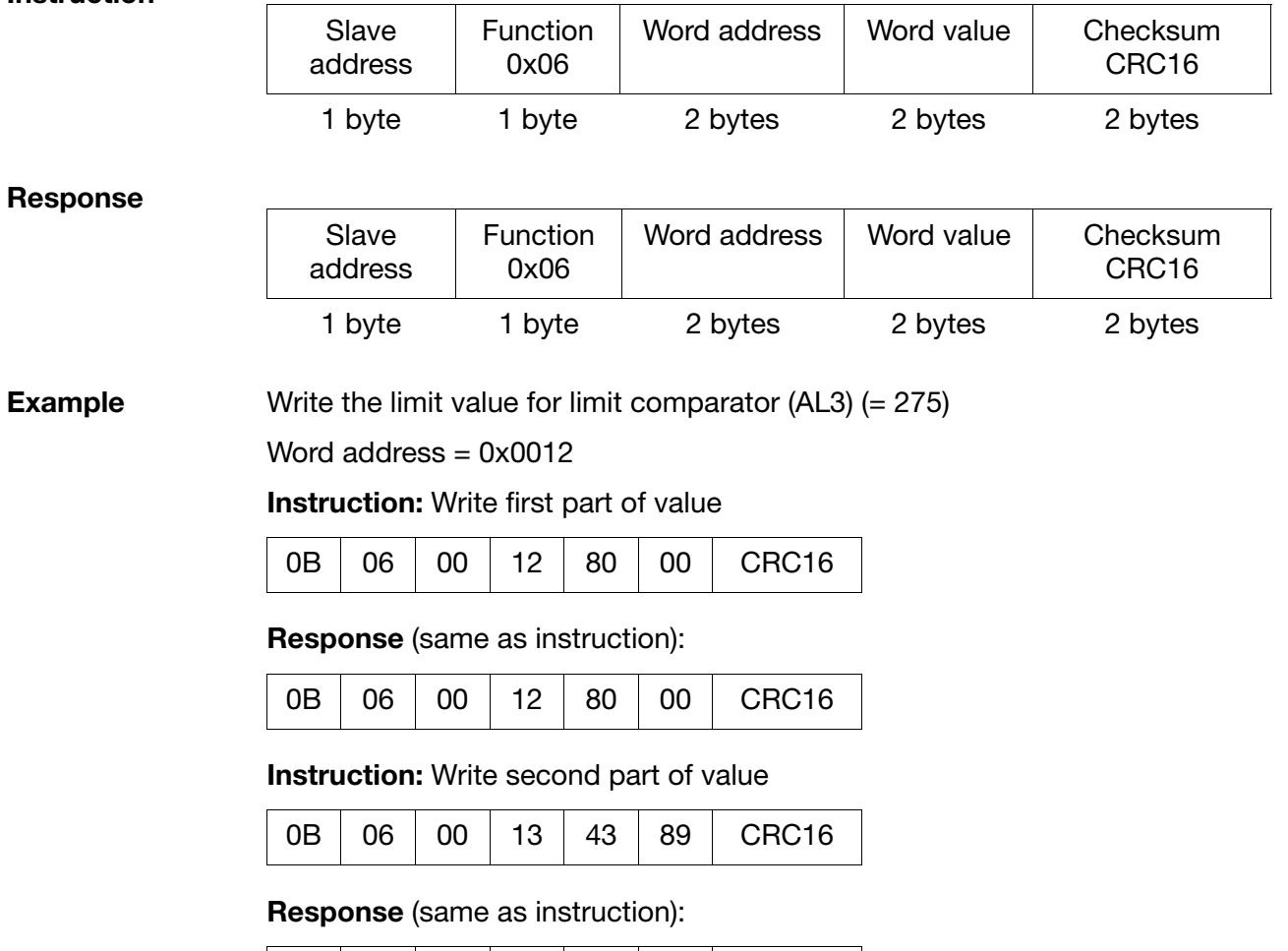

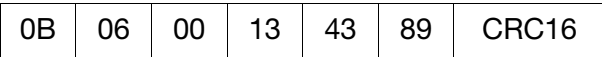

### <span id="page-14-0"></span>**Instruction**

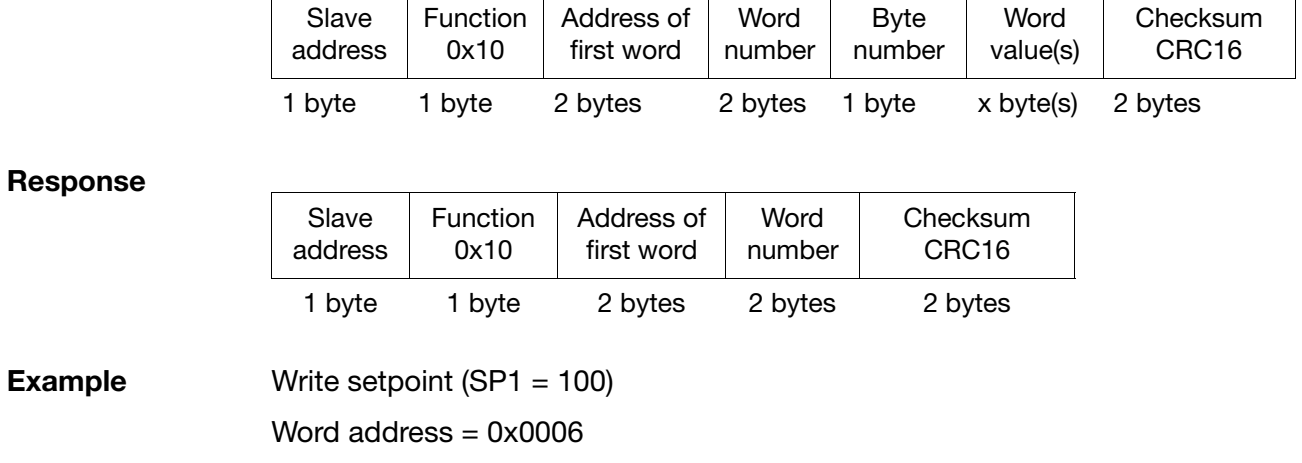

#### **Instruction:**

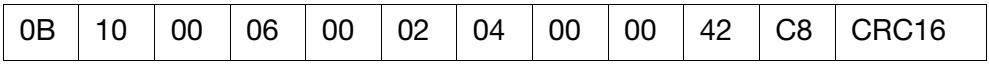

#### **Response:**

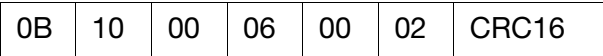

<span id="page-15-1"></span><span id="page-15-0"></span>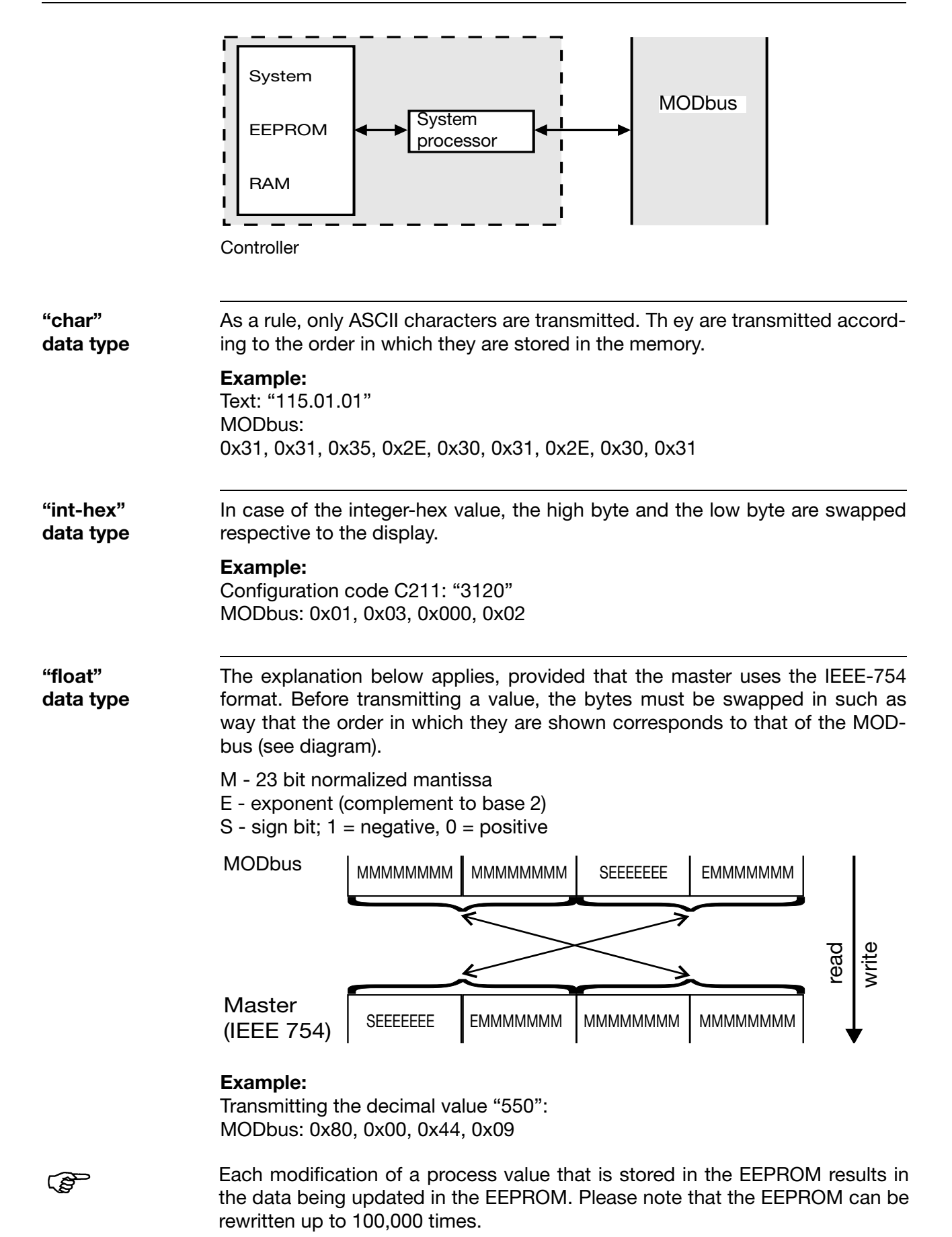

14

<span id="page-16-0"></span>**Explanation** All process values (variables) together with their addresses, the data type and the access mode are described below.

<span id="page-16-1"></span>References are as follows:

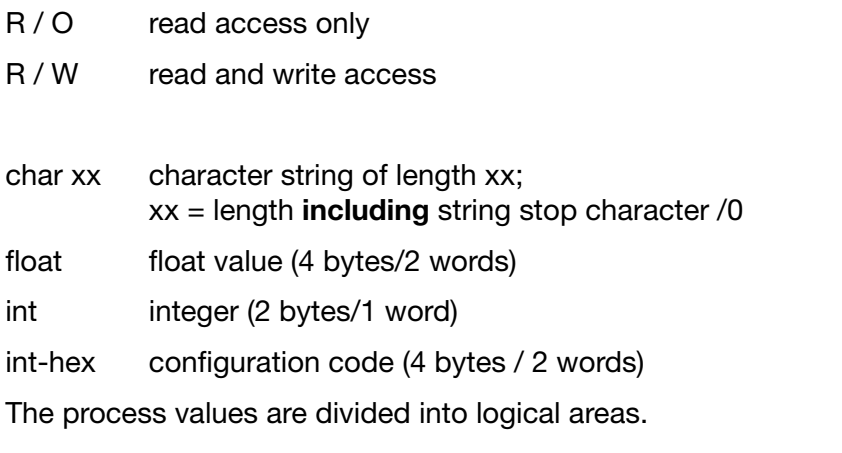

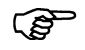

**On the indicator (type 202550),** the choice of the correct address table depends on the measurement variable to be displayed. For instance, if the pH value is to be displayed, then you require the address table for type 202530.

#### **Device data**

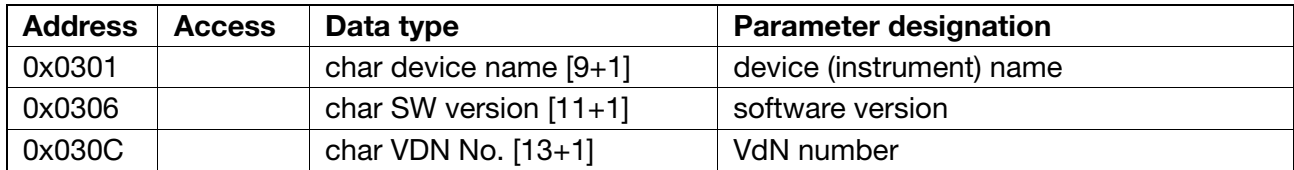

### **Process data at the operating level**

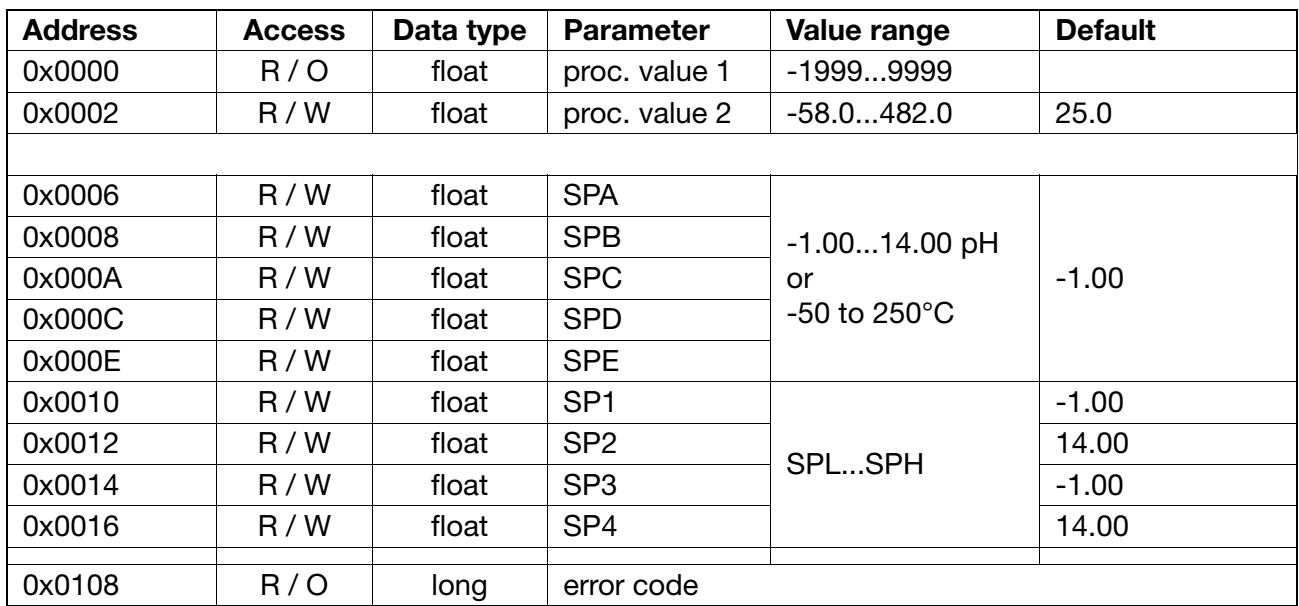

#### **Process data at the parameter level**

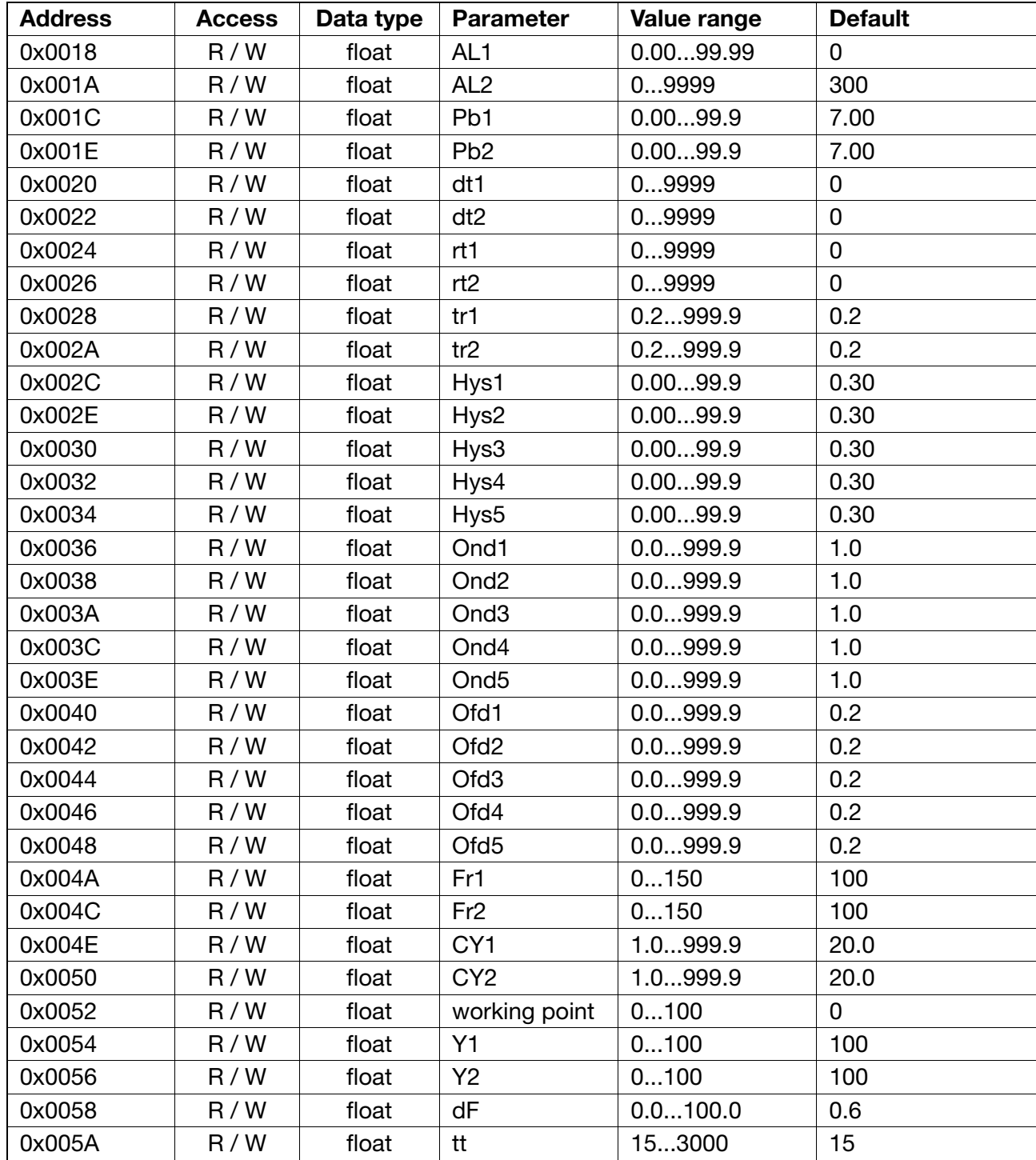

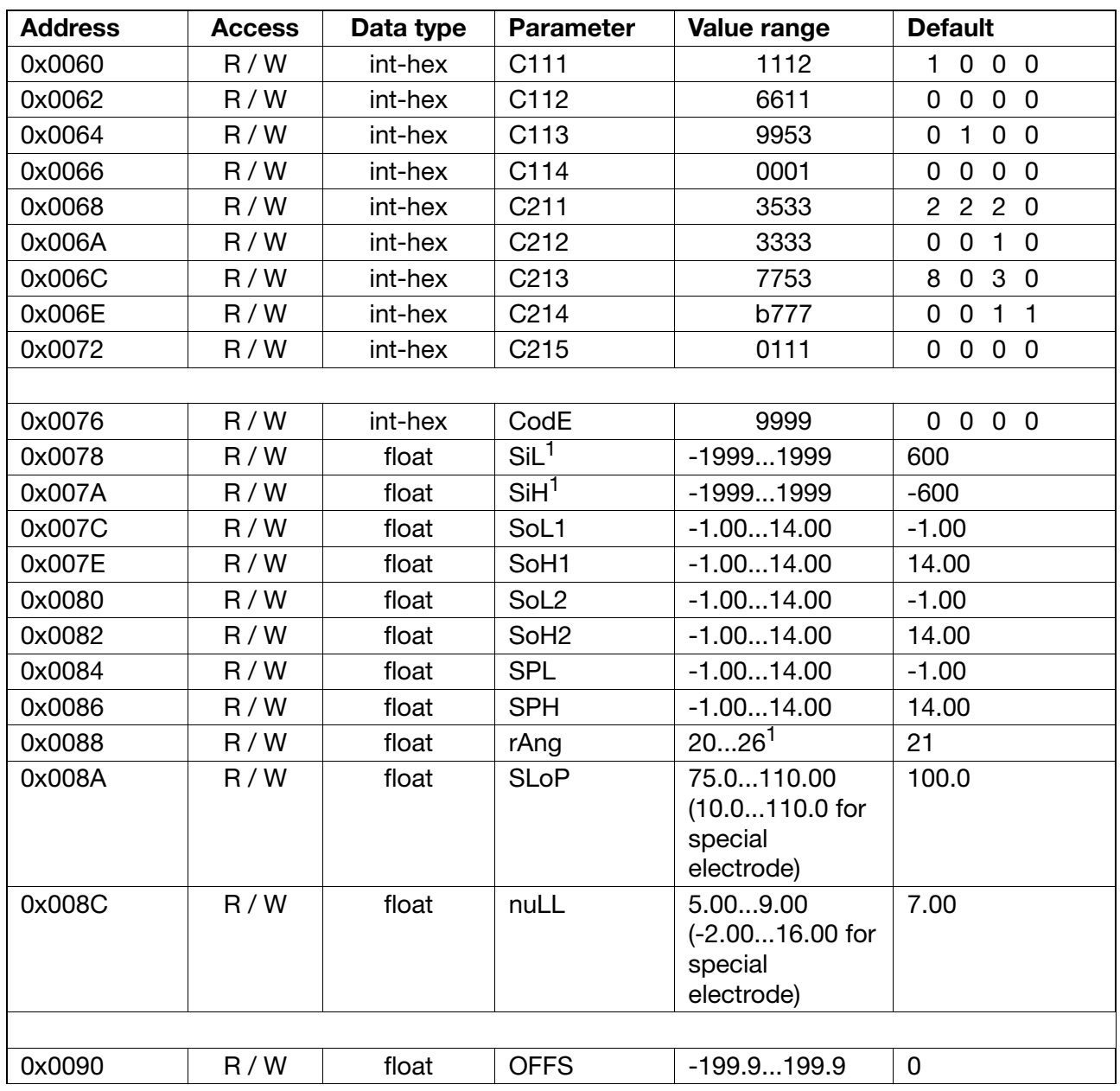

### **Process data at the configuration level**

1 Type 202550 only

### **Range selection on the type 202750 indicator**

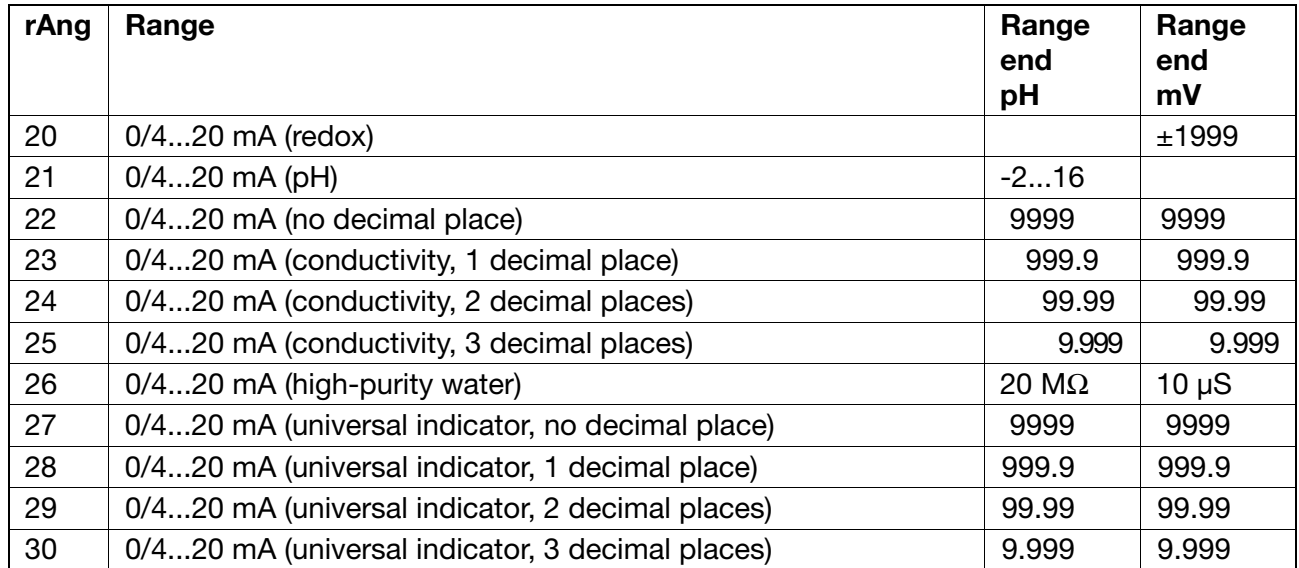

### **Device status**

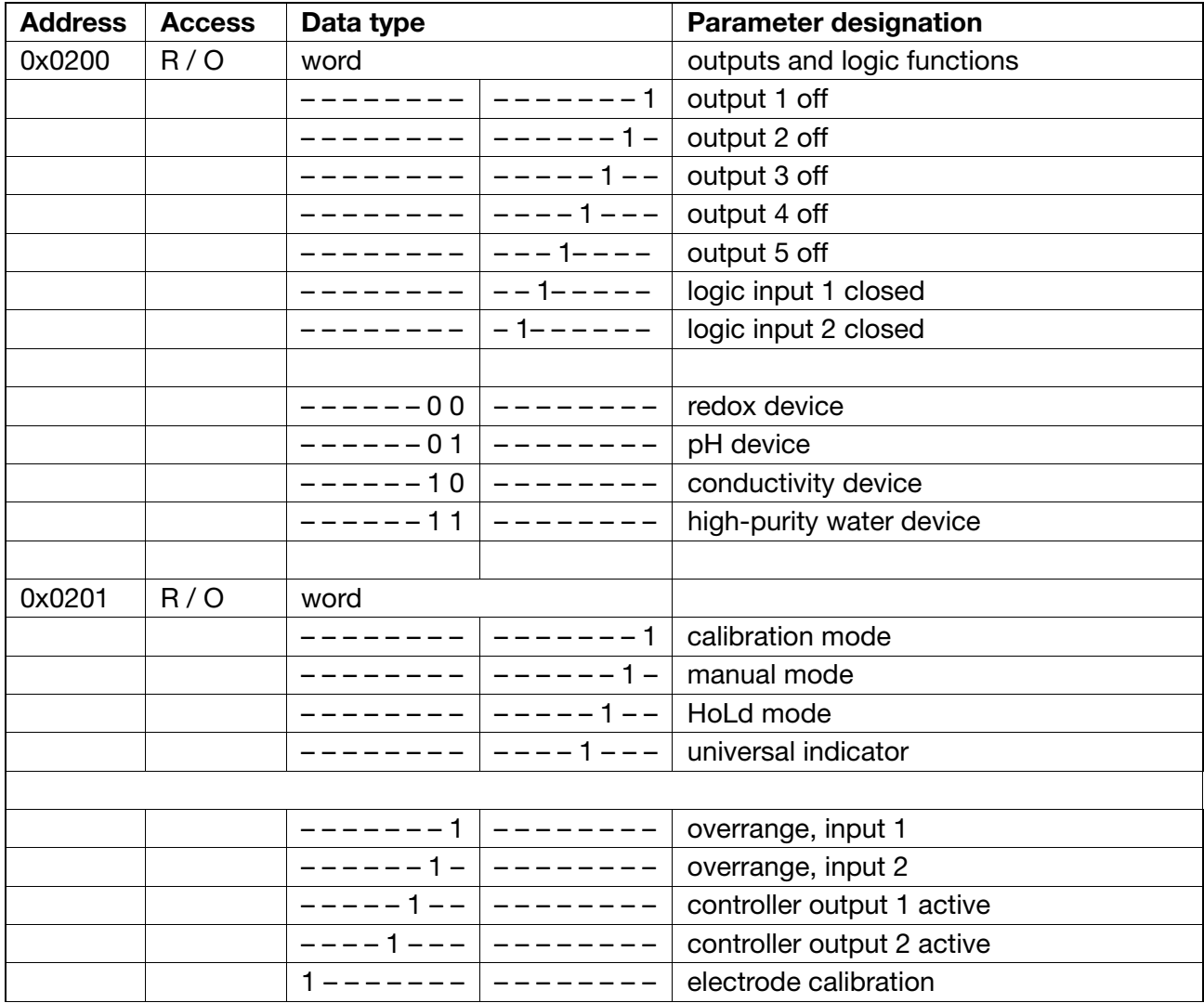

<span id="page-22-0"></span>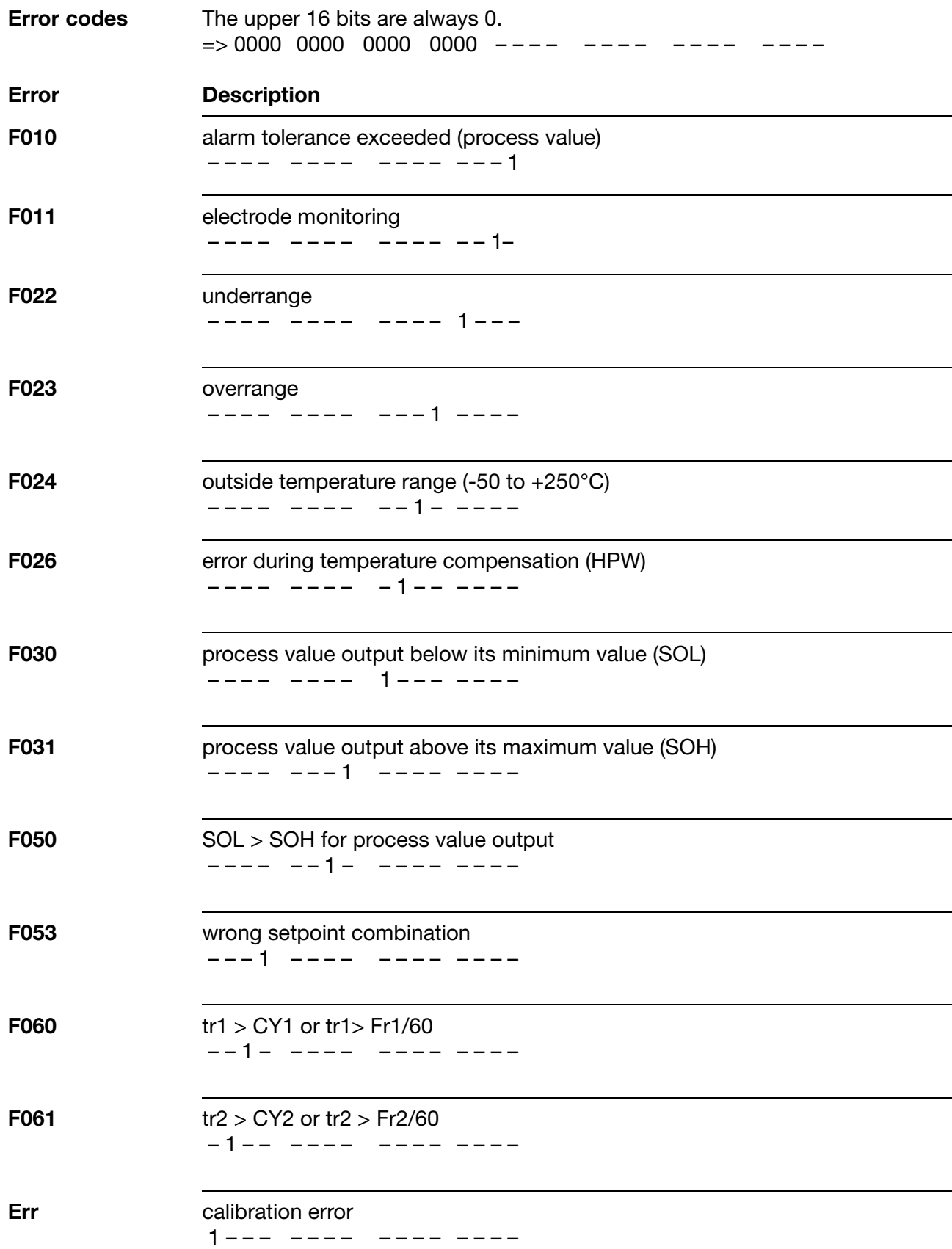

#### **Device data**

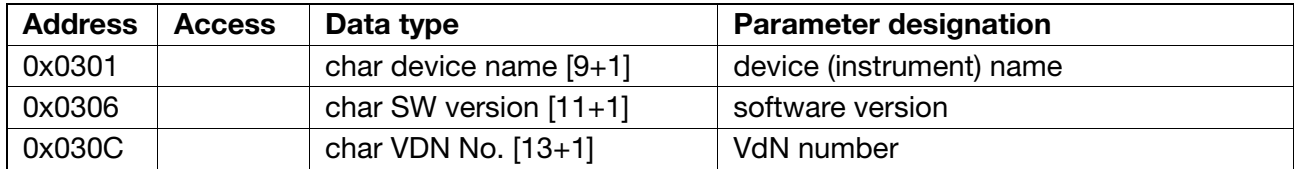

### **Process data at the operating level**

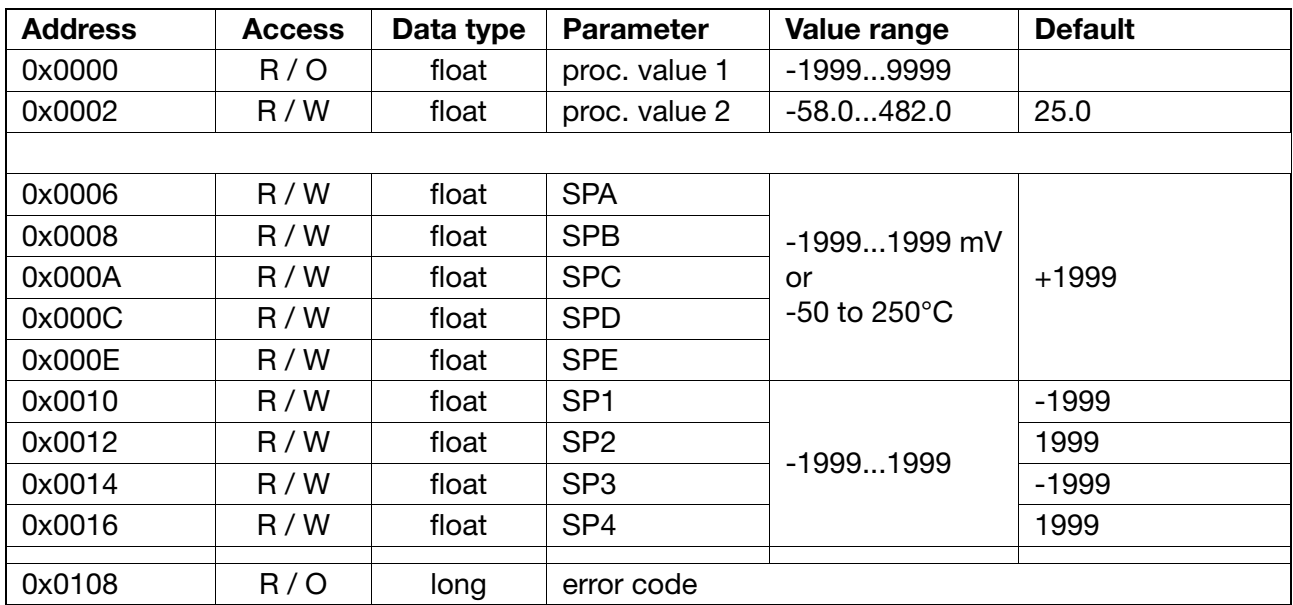

#### **Process data at the parameter level**

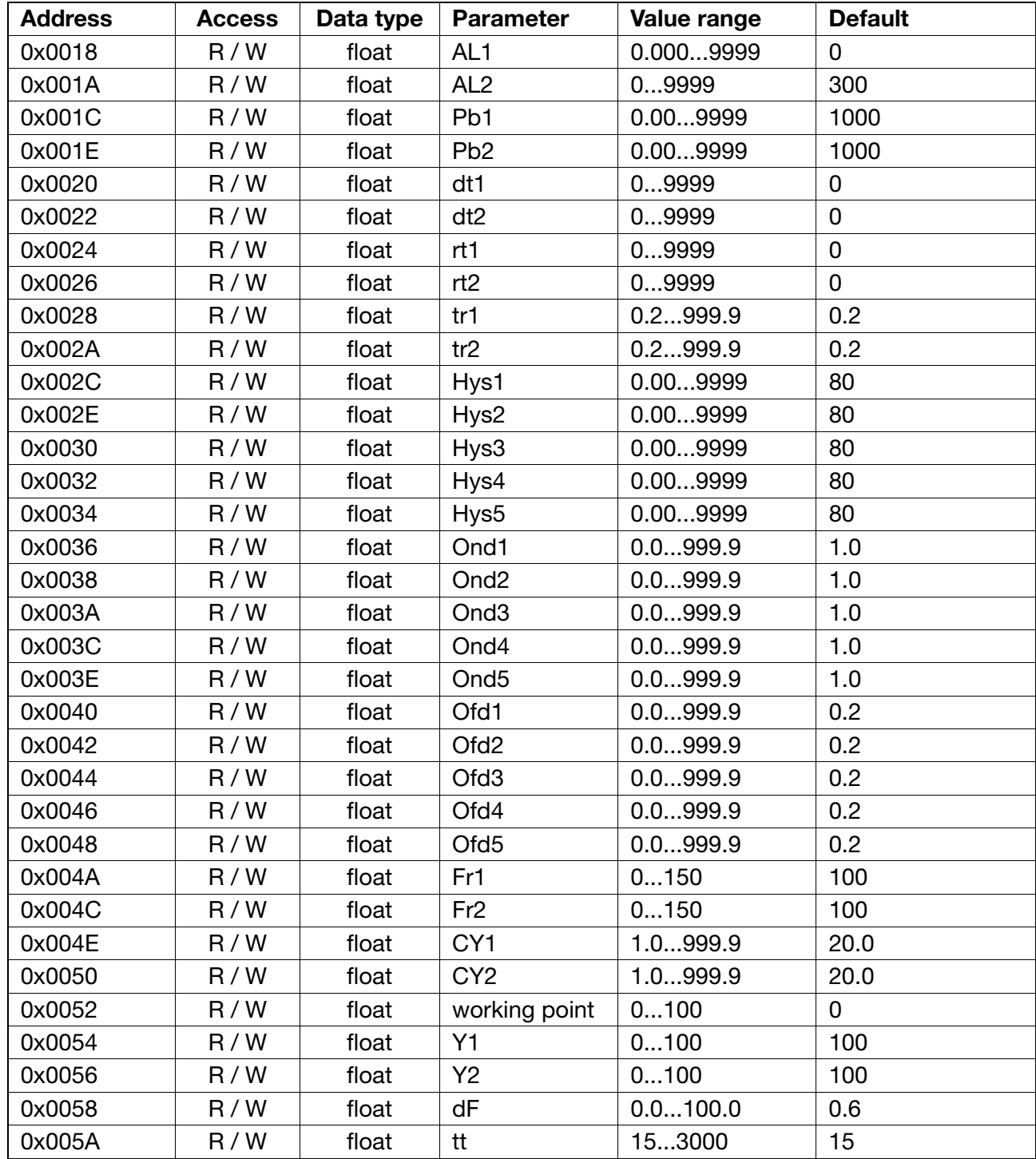

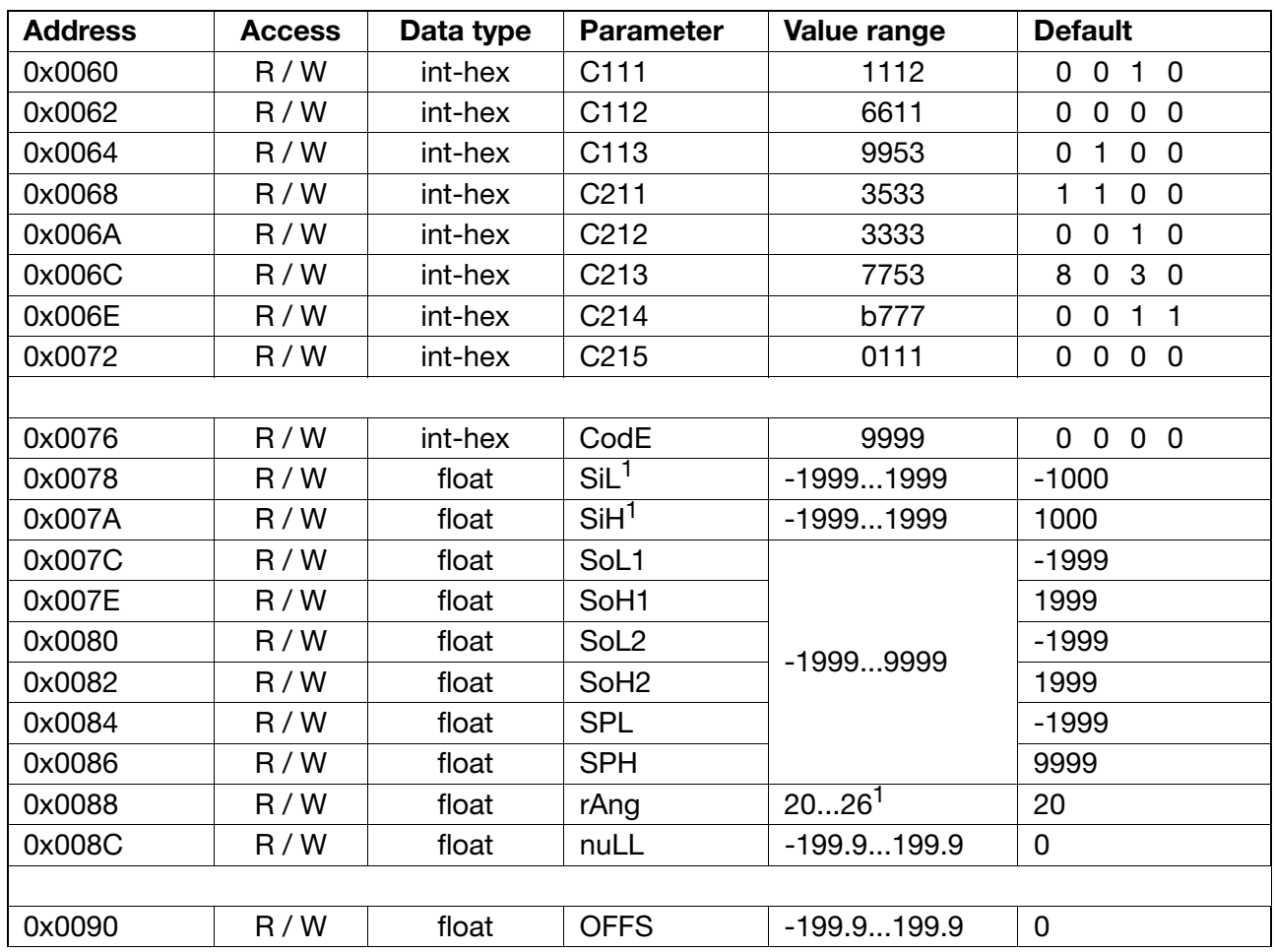

### **Process data at the configuration level**

1 Type 202550 only

### **Range selection on the type 202750 indicator**

![](_page_26_Picture_70.jpeg)

#### **Device status**

![](_page_27_Picture_85.jpeg)

![](_page_28_Picture_119.jpeg)

### <span id="page-29-0"></span>**Device data**

![](_page_29_Picture_90.jpeg)

### **Process data at the operating level**

![](_page_29_Picture_91.jpeg)

#### **Process data at the parameter level**

![](_page_30_Picture_121.jpeg)

![](_page_31_Picture_125.jpeg)

#### **Process data at the configuration level**

 $<sup>1</sup>$  Type 202550 only.</sup>

<sup>2</sup> see "Ranges" on next page.

#### **Range selection on the type 202550 indicator**

![](_page_32_Picture_178.jpeg)

1 The display cannot show the entire measurement range here; the display range does not go beyond 9999

#### **Range selection on the type 202550 indicator**

![](_page_32_Picture_179.jpeg)

### **Device status**

![](_page_33_Picture_85.jpeg)

![](_page_34_Picture_119.jpeg)

#### **Device data**

![](_page_35_Picture_92.jpeg)

### **Process data at the operating level**

![](_page_35_Picture_93.jpeg)

#### <span id="page-36-0"></span>**Process data at the parameter level**

![](_page_36_Picture_121.jpeg)

![](_page_37_Picture_133.jpeg)

#### **Process data at the configuration level**

<sup>1</sup> Type 202550 only

<sup>2</sup> see "Ranges" on next page.

#### **Ranges**

![](_page_38_Picture_144.jpeg)

1 These settings are not permissible and may result in an incorrect reading.

2 The display cannot show the entire measurement range here;

the display range does not go beyond 9999.

#### **Range selection on the type 202750 indicator**

![](_page_38_Picture_145.jpeg)

### **Device status**

![](_page_39_Picture_85.jpeg)

<span id="page-40-0"></span>![](_page_40_Picture_119.jpeg)